# $\begin{array}{c} \mathrm{CS}\ 61\mathrm{A} \\ \mathrm{Spring}\ 2017 \end{array}$

# Structure and Interpretation of Computer Programs

Test 2 (revised)

# INSTRUCTIONS

- You have 2 hours to complete the exam.
- The exam is open book, open notes, closed computer, closed calculator.
- Mark your answers on the exam itself. We will *not* grade answers written on scratch paper.

| Last name                                                                                                   |  |
|----------------------------------------------------------------------------------------------------|--|
| First name                                                                                                  |  |
| Student ID number                                                                                           |  |
|                                                                                                    |  |
| CalCentral email (@berkeley.edu)                                                                            |  |
| TA                                                                                                    |  |
| Name of the person to your left                                                                             |  |
| Name of the person to your right                                                                            |  |
| Room in which you are taking exam                                                                           |  |
| Seat number in the exam room                                                                                |  |
| I pledge my honor that during this examination I have neither given nor received assistance.  (please sign) |  |

Reference Material.

```
# Linked Lists
class Link:
    """A linked list cell.
   >>> L = Link(0, Link(1))
   >>> L.first
   >>> L.rest
   Link(1)
   >>> L.first = 2
   >>> L
   Link(2, Link(1))
    >>> L.rest = Link.empty
    >>> L
    Link(2)
    11 11 11
    empty = ()
    def __init__(self, first, rest=empty):
        assert rest is Link.empty or isinstance(rest, Link)
        self.first = first
        self.rest = rest
    def __repr__(self):
        if self.rest is Link.empty:
             return "Link({})".format(self.first)
        else:
             return "Link({}, {})".format(self.first, self.rest)
# Trees
class Tree:
    """A tree node."""
    def __init__(self, label, branches=[]):
        for c in branches:
            assert isinstance(c, Tree)
        self.label = label
        self.branches = branches
    def is_leaf(self):
        return not self.branches
```

| Nan | ne:                                                                                                    |                                                                  |                     |                     | 3                         |
|-----|----------------------------------------------------------------------------------------------------|------------------------------------------------------------------|---------------------|---------------------|---------------------------|
| 1.  | (12 points) Pointers  In the following problems, single boxes the definition of Link on page ??). To sthis:  In parts (a) and (b), add arrows and va program. Not all boxes will be used. (For, you might look at parts (c) and (d) | how that a box continues to the object skew for examples of what | ains a pointer to t | he empty list, draw | the box like state of the |
| (a) | <pre>(3 pt) listy = Link(0, Link(1))  def nest(L):     if L is Link.empty:         return L     N = nest(L.rest)     L.first = Link(L.first, N)     return L.first  linky = nest(listy)</pre>                                       | listy:                                                           |                     |                     |                           |
| (b) | <pre>(3 pt)  v = Link(0, Link(1, Link(2))) e = v.rest.rest e.rest = v.rest v.rest.rest = v v.rest = Link.empty</pre>                                                                                                    | e:                                                               |                     |                     |                           |

(c) (3 pt) Show Python code that will produce the situation shown in the diagram. (An arrow pointing to a Link may be shown as pointing anywhere on the double box for that Link.)

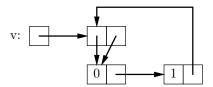

| v = | Link | () |
|-----|------|----|
|-----|------|----|

(d) (3 pt) Show Python code that converts the situation shown above the line into that shown below the line. Assume n is even.

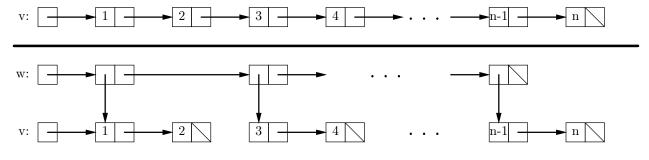

def split2(L):

"""Assuming that linked list L has even length, breaks L into two-element linked lists, and returns a linked list of those lists."""

if \_\_\_\_:

return \_\_\_\_\_

else:

result = Link(L, \_\_\_\_\_\_ = Link.empty

return result

Name: 5

# 2. (6 points) Complexity

(a) (1.5 pt) Indicate which of the following assertions are true by circling the letters for those statements. An assertion such as  $\Theta(f(n)) \subseteq \Theta(g(n))$  means "any function that is in  $\Theta(f(n))$  is also in  $\Theta(g(n))$ ," and  $\Theta(f(n)) = \Theta(g(n))$  if and only if  $\Theta(f(n)) \subseteq \Theta(g(n))$  and  $\Theta(g(n)) \subseteq \Theta(f(n))$ .

```
A. If f(n) \in \Theta(1) and g(n) \in \Theta(1), then \Theta(|f(n)| + |g(n)|) \in \Theta(1).
```

B. If 
$$\Theta(f(n)) = \Theta(g(n))$$
, and  $g(n) > 0$  everywhere, then  $f(n)/g(n) \in \Theta(1)$ .

C. 
$$\Theta(x^2) \subseteq \Theta(x^3)$$
.

D. 
$$\Theta(2^x) \subseteq \Theta(2^x + x^2)$$
.

E. If 
$$f(n) \in \Theta(1000 \cdot x^3)$$
, then  $f(20) > 800$ .

(b) (1.5 pt) Consider the function

Circle the order of growth that best describes the worst-case execution time (measured by the number of calls to kink) of a call to num\_kinks as a function of N, the length of L.

- A.  $\Theta(\log N)$
- B.  $\Theta(N)$
- C.  $\Theta(N^2)$
- D.  $\Theta(N^3)$
- E.  $\Theta(2^N)$

(c) (1.5 pt) Consider the following function on Trees

```
def count_subtrees(T, p):
    if p(T.label):
        return 1
    else:
        return sum([count_subtrees(child, p) for child in T.branches])
```

Assuming that the maximum number of children of any node is 3, circle the order of growth that best describes the worst-case execution time (measured by the number of calls to p) of a call to count\_subtrees as a function of N, the number of nodes in T.

- A.  $\Theta(\log N)$
- B.  $\Theta(N)$
- C.  $\Theta(N^2)$
- D.  $\Theta(N^3)$
- E.  $\Theta(3^N)$
- (d) (1.5 pt) For the same function as in part (c) above, and again assuming that the maximum number of children of any node is 3, circle the order of growth that best describes the worst-case execution time (measured by the number of calls to p) of a call to count\_subtrees as a function of H, the height of T.
  - A.  $\Theta(\log H)$
  - B.  $\Theta(H)$
  - C.  $\Theta(H^2)$
  - D.  $\Theta(H^3)$
  - E.  $\Theta(3^H)$ .

#### 3. (1 points) From the Sum of Human Knowledge

This Renaissance composer, famous for his harmonically innovative madrigals, was also infamous for murdering his wife and her lover and thereafter having himself beaten regularly by one of his servants. Who was he?

Name: 7

# 4. (8 points) OOPs!

For each of the expressions in the table below, write the output displayed by the interactive Python interpreter when the expression is evaluated. The output may have multiple lines. If an error occurs, write "ERROR". No answer requires more than 3 lines. (It's possible that all of them require even fewer.)

```
class Thing:
    id = 0
    def fidget(self, n):
        print(n, "A", self.id)
    def fuss(self, x, n):
        print(n, "B")
        self.fidget(n)
        x.fidget(n)
    def twitch(self, n):
        self.waffle(n)
class Gadget(Thing):
    id = 1
class Whatsit(Gadget):
    def fidget(self, n):
        print(n, "D", self.id)
    def waffle(self, n):
        print(n, "D")
    def fiddle(self, x, n):
        x.waffle(n)
t1 = Thing()
t2 = Gadget()
t3 = Whatsit()
t4 = Whatsit()
t3.id = 2
```

| Evapossion          | Interactive Output |
|---------------------|--------------------|
| Expression          | interactive Output |
| t3.fidget(1)        |                    |
|                     |                    |
|                     |                    |
|                     |                    |
|                     |                    |
|                     |                    |
| t4.fidget(2)        |                    |
|                     |                    |
|                     |                    |
|                     |                    |
|                     |                    |
|                     |                    |
| t4.fuss(t1, 3)      |                    |
|                     |                    |
|                     |                    |
|                     |                    |
|                     |                    |
|                     |                    |
| t4.fiddle(t4, 4)    |                    |
|                     |                    |
|                     |                    |
|                     |                    |
|                     |                    |
| . 4 (: 1.17 (: 4 5) |                    |
| t4.fiddle(t1, 5)    |                    |
|                     |                    |
|                     |                    |
|                     |                    |
|                     |                    |
|                     |                    |
|                     |                    |
| Thing.id = 3        |                    |
| t1.fidget(6)        |                    |
| 01.110Re(())        |                    |
|                     |                    |
|                     |                    |
|                     |                    |
|                     |                    |

## 5. (8 points) Inflections

Fill in the definition of class Wrinkles to conform to its doc comment. You need not use all the lines shown.

class Wrinkles: """An object that contains a sequence of items and a predicate (true/false function) and that, when iterated over, produces adjacent pairs of items in the sequence that satisfy the predicate. >>> w = Wrinkles([1, 2, 3, 2, 4, 8, 5, 4], lambda x, y: x > y)>>> for p in w: print(p) . . . (3, 2)(8, 5)(5, 4)11 11 11 def \_\_init\_\_(self, L, wrinkle):  $self._L = L$ self.\_wrinkle = wrinkle \_\_\_\_\_\_ Name:

## 6. (8 points) Tree Paths

Given a tree, t, find the length of the longest downward sequence of node labels in the tree that are increasing consecutive integers. For example, in this tree, the longest such sequence has three labels (1, 2, 3):

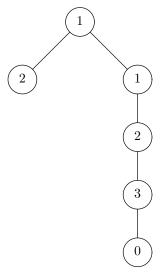

As illustrated, the longest sequence can start and end anywhere in the tree, not just the root. (**Hint:** don't forget there's a max function.) [The original skeleton was flawed. The original skeleton appears here, and a revised skeleton on the next page.]

return max\_len

Here is the corrected skeleton.

```
def longest_seq(t):
  """The length of the longest downward sequence of nodes in T whose
  labels are consecutive integers.
  >>> t = Tree(1, [Tree(2), Tree(1, [Tree(2, [Tree(3, [Tree(0)])])])])
  >>> longest_seq(t) # 1 -> 2 -> 3
  >>> t = Tree(1)
  >>> longest_seq(t)
  1
  11 11 11
  max_len = 1
  def longest(t):
     """Returns longest downward sequence of nodes starting at T whose
     labels are consecutive integers. Updates max_len to that length,
     if greater."""
     n = 1
     if _____:
       for _____
          _____
          if _____
             n = _____
       max_len = _____
     return n
  longest(tr)
  return max_len
```

| me: |  |
|-----|--|
| me: |  |

This page deliberately blank.

# 7. (8 points) Grafting

We want to insert ("graft") branches from a sequence of trees onto a tree in places where a non-leaf node has fewer than K branches, where K is a parameter. For example, given the list of four trees G created by

and the tree T1 shown below, we want T2 = graft(T1, G, 3) to destructively (and without creating any new tree nodes) turn T1 into the tree T2:

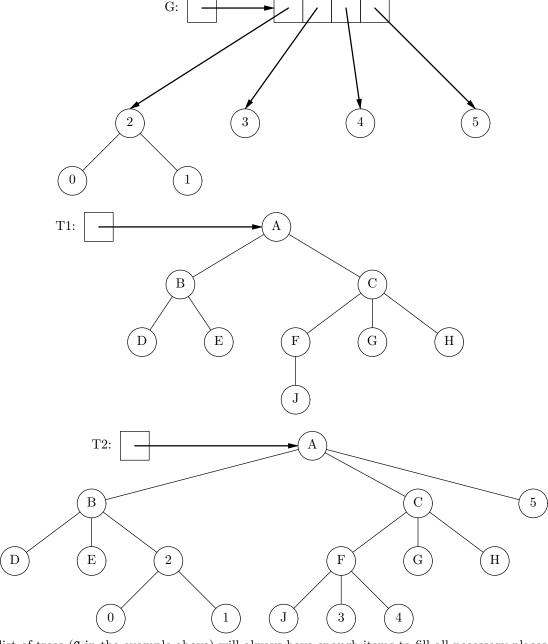

The list of trees (G in the example above) will always have enough items to fill all necessary places. Trees are inserted in postorder (that is, bottom to top, left to right).

do\_grafts(T)

return T

13